# **J'APPRENDS À M'INFORMER AU CDI Éducation aux Médias et à l'Information**

# **6ème**

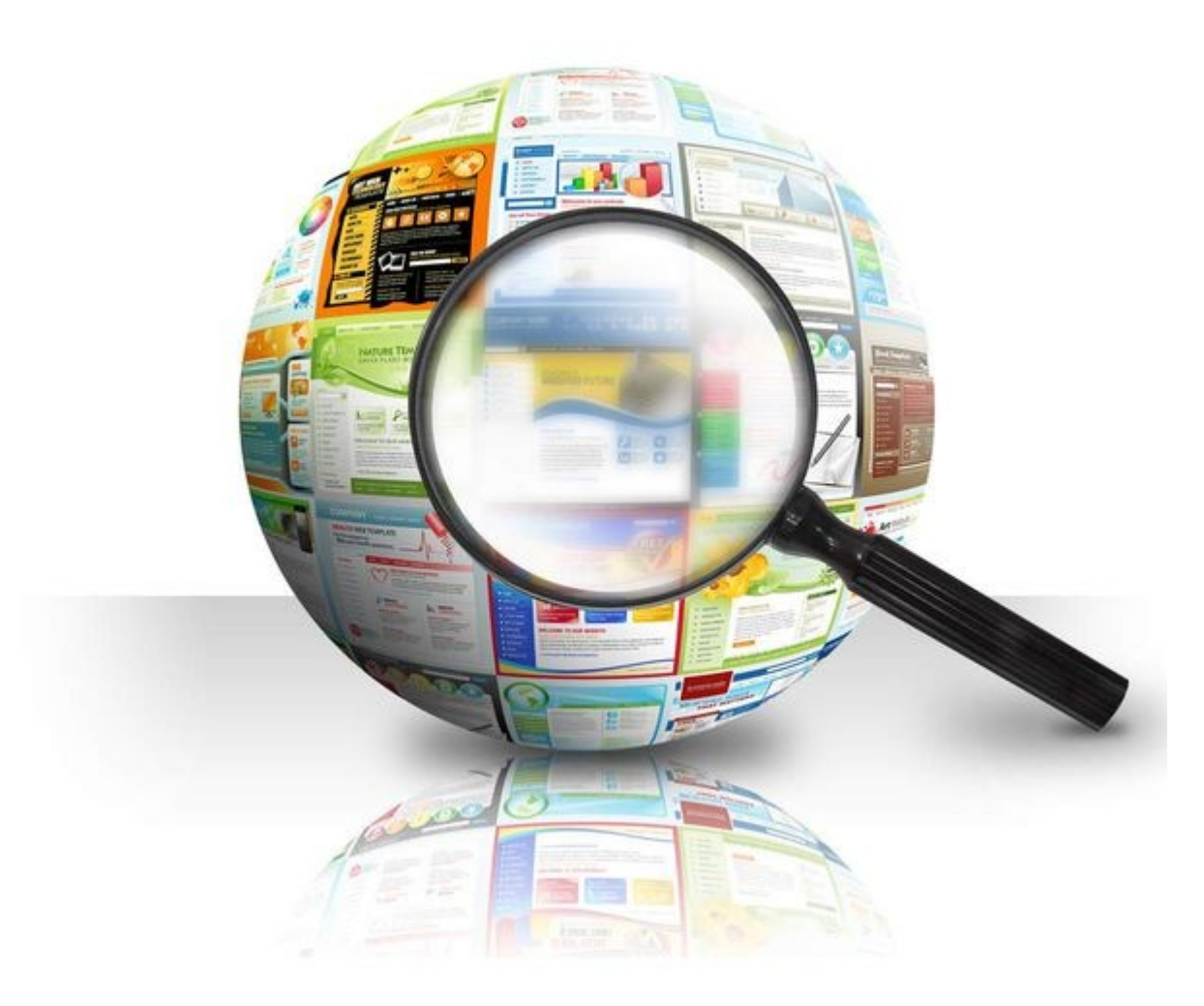

2023

**NOM :** 

**CLASSE :** 

### **RÈGLES ET ORGANISATION DU CDI**

Compétence évaluée

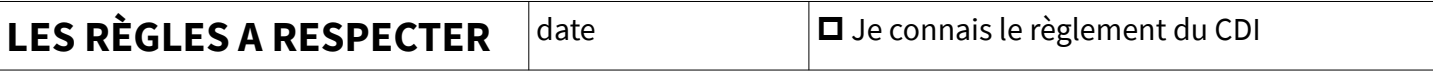

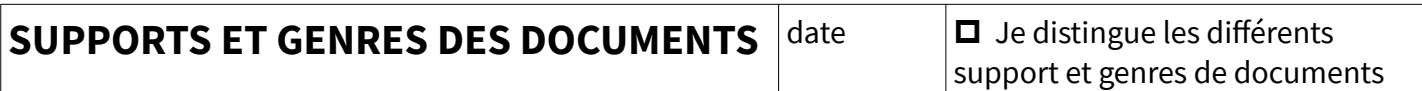

#### **Les différents SUPPORTS de documents Au CDI je peux consulter des :**

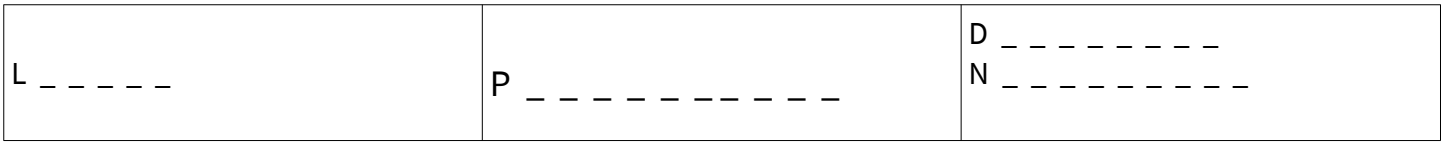

#### **Les différents GENRES de documents**

**Explore le CDI et note un titre que tu auras trouvé pour tous ces documents :**

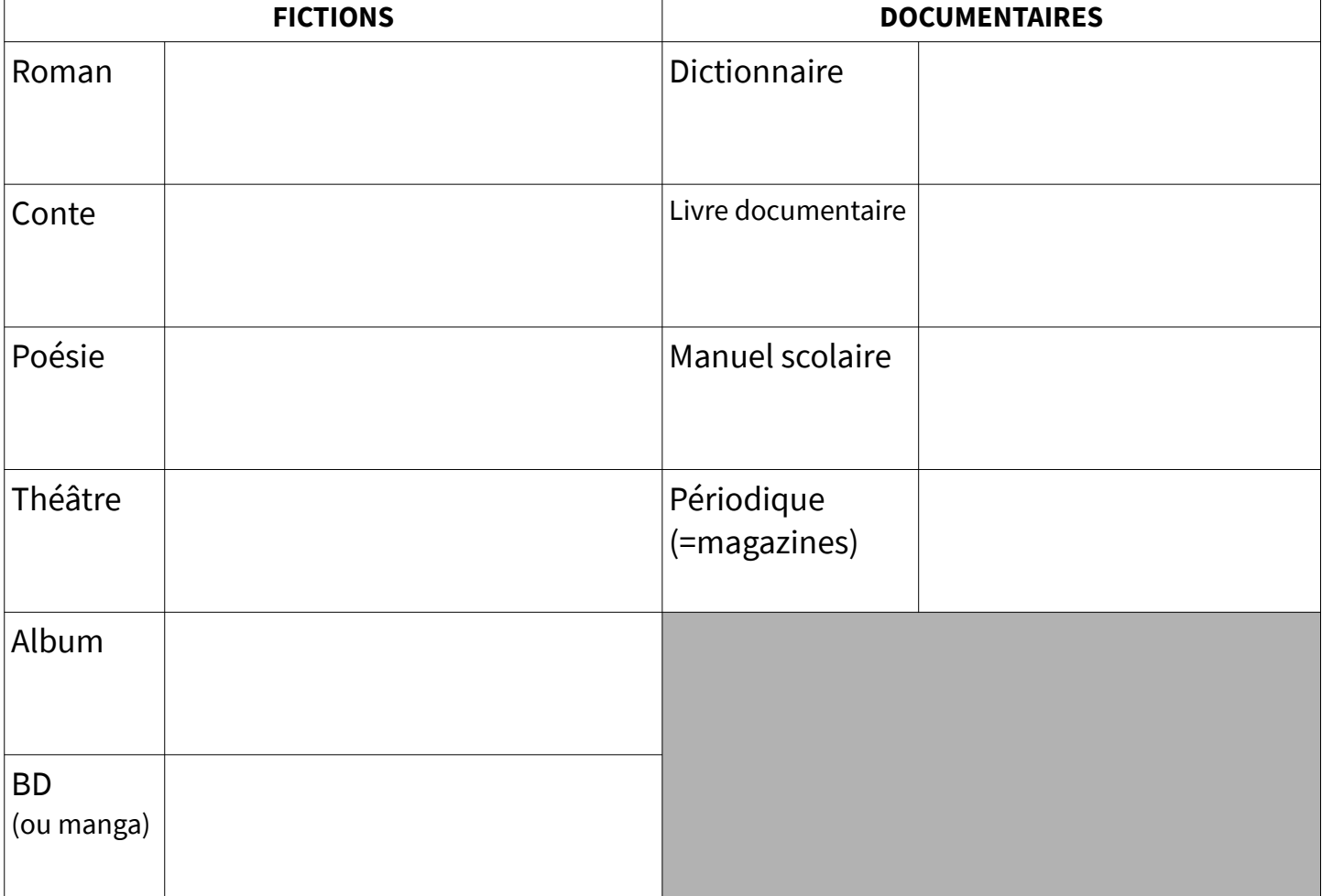

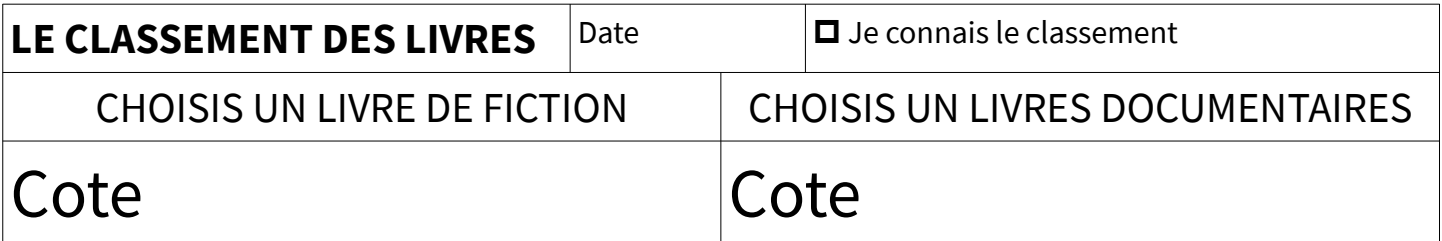

### **TROUVER DES DOCUMENTS à PARTIR DU CATALOGUE DU CDI**

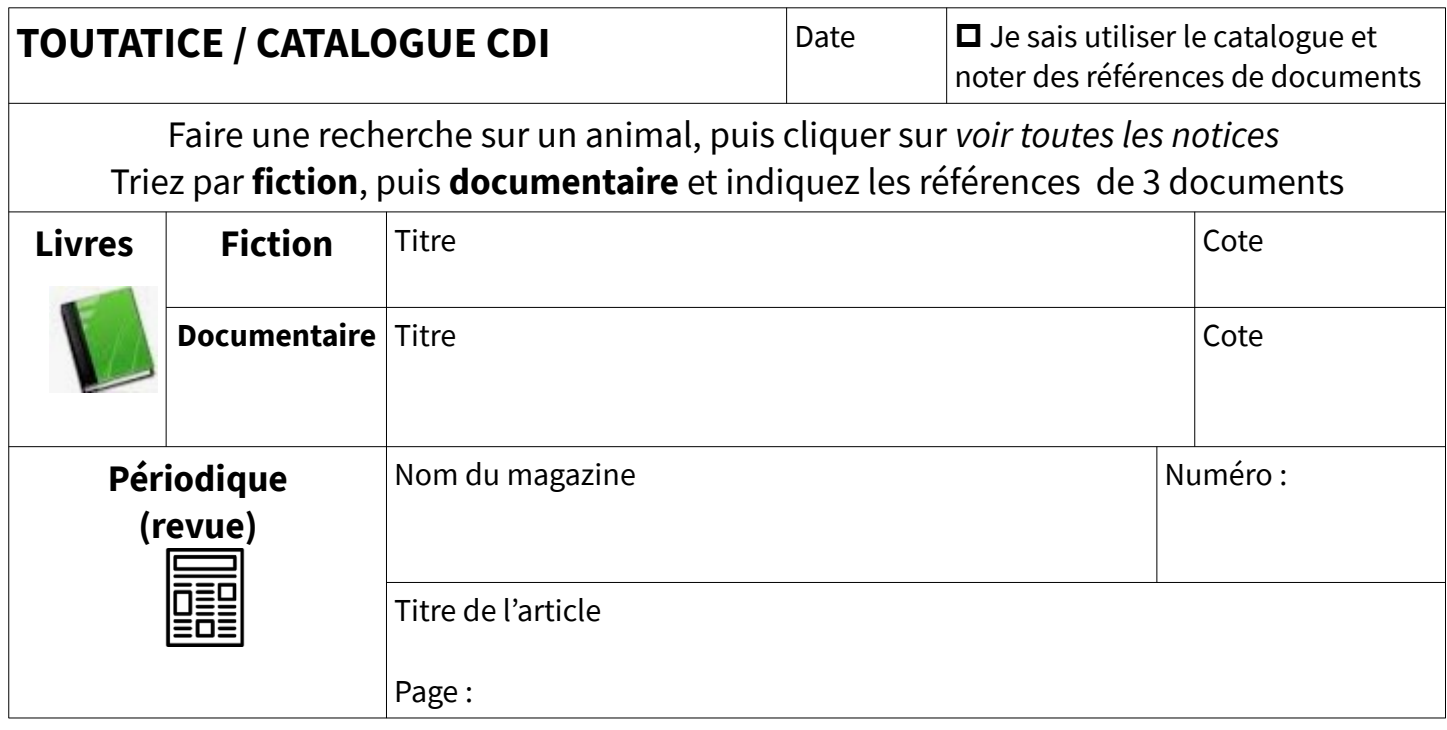

Allez chercher ces documents dans le CDI Fonctions avancées du catalogue Mon compte lecteur

### **LES MÉDIAS, L'INFORMATION ET LA SOURCE**

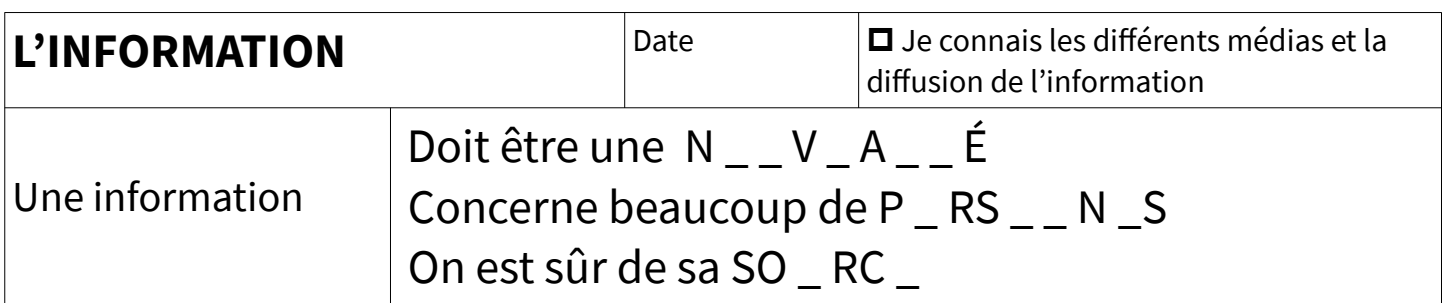

#### **Écris le nom de ces principaux médias :**

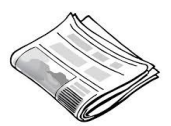

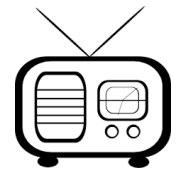

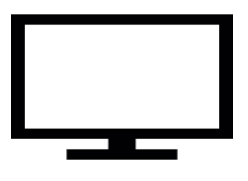

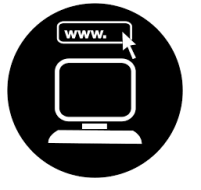

### **VÉRIFIER L'INFORMATION**

Les fakes news et la théorie du complot

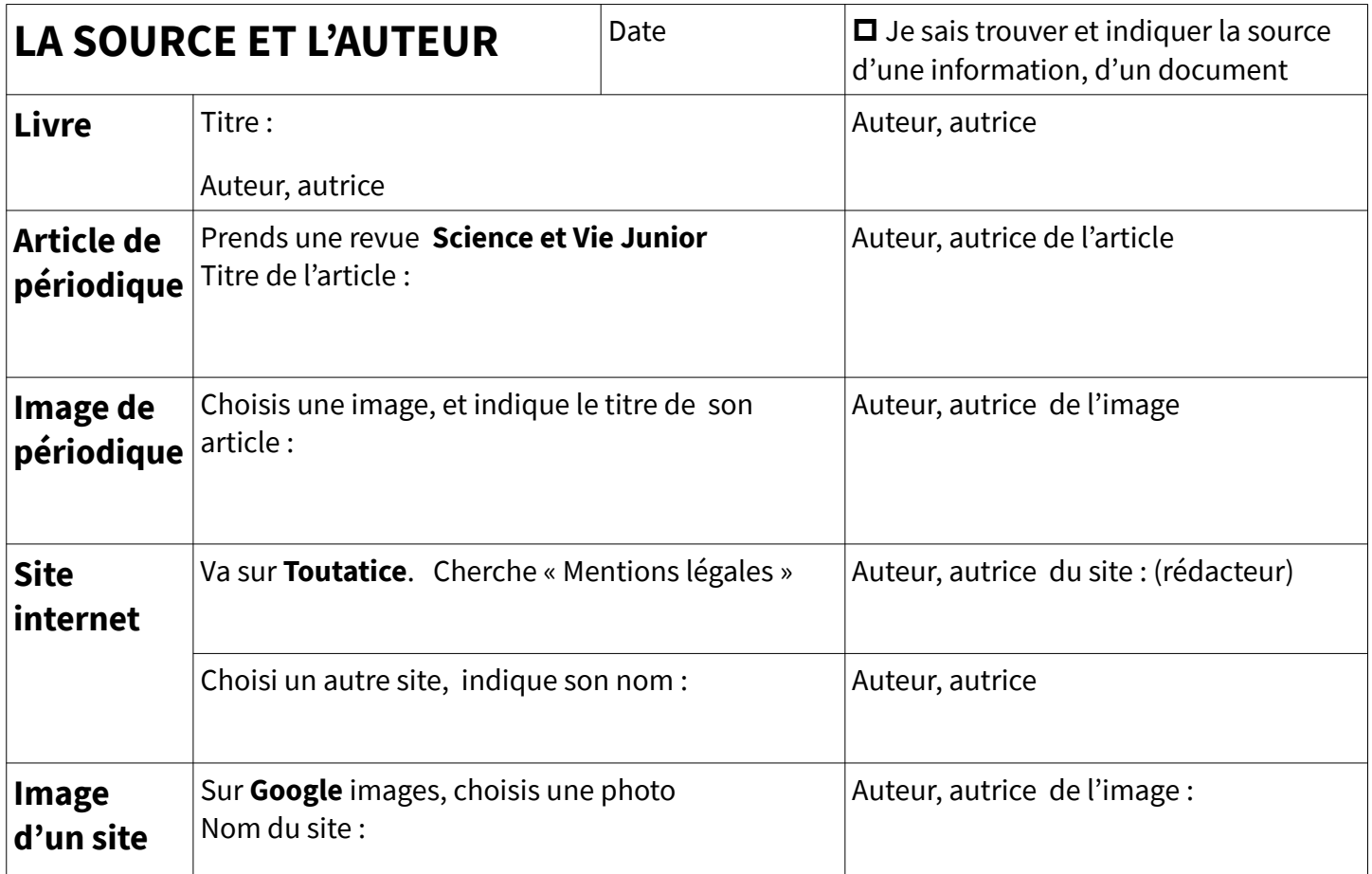

### **PRESSE ÉCRITE ET PRESSE EN LIGNE**

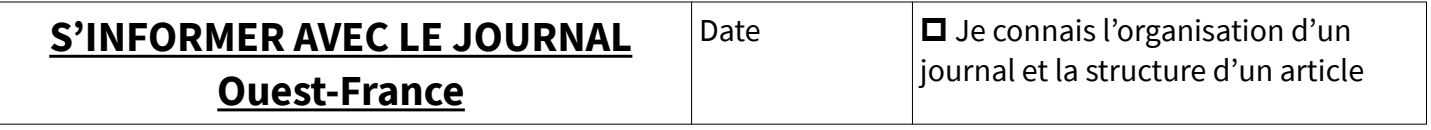

**La UNE** : choisis trois titres d'articles indiqués sur la UNE indique leur page et/ou rubrique

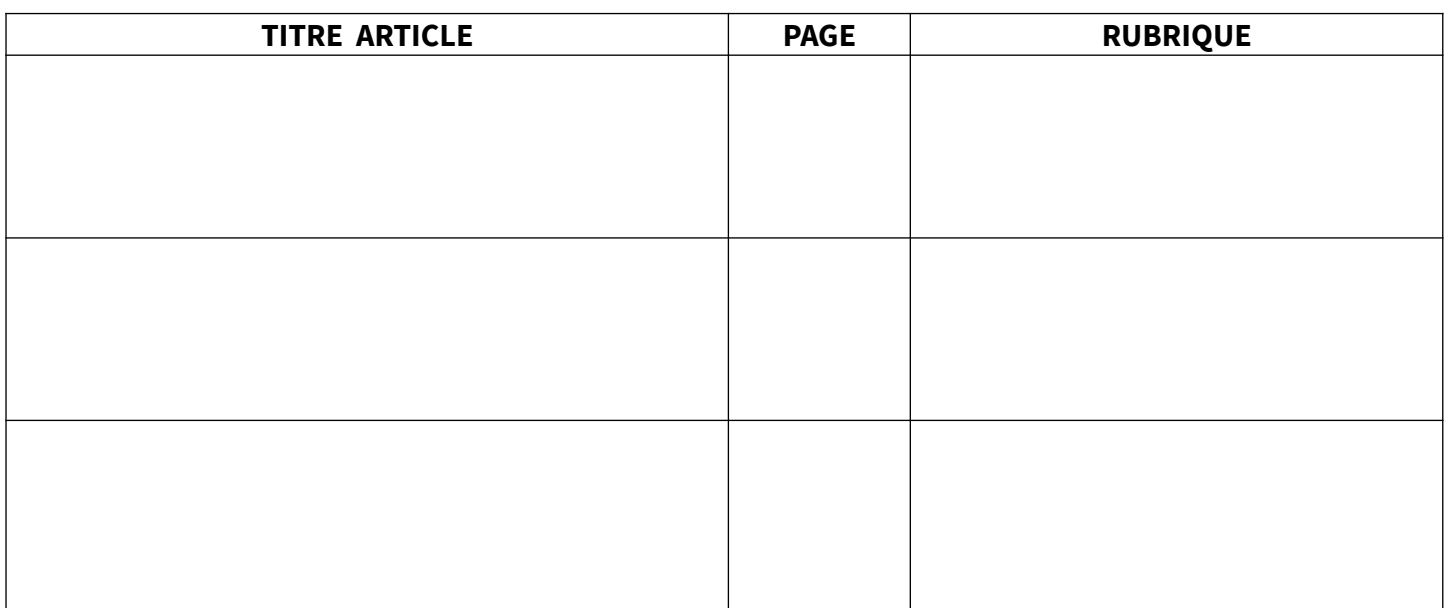

#### **Le FAIT DIVERS :** rubrique « Bretagne /Morbihan en bref »

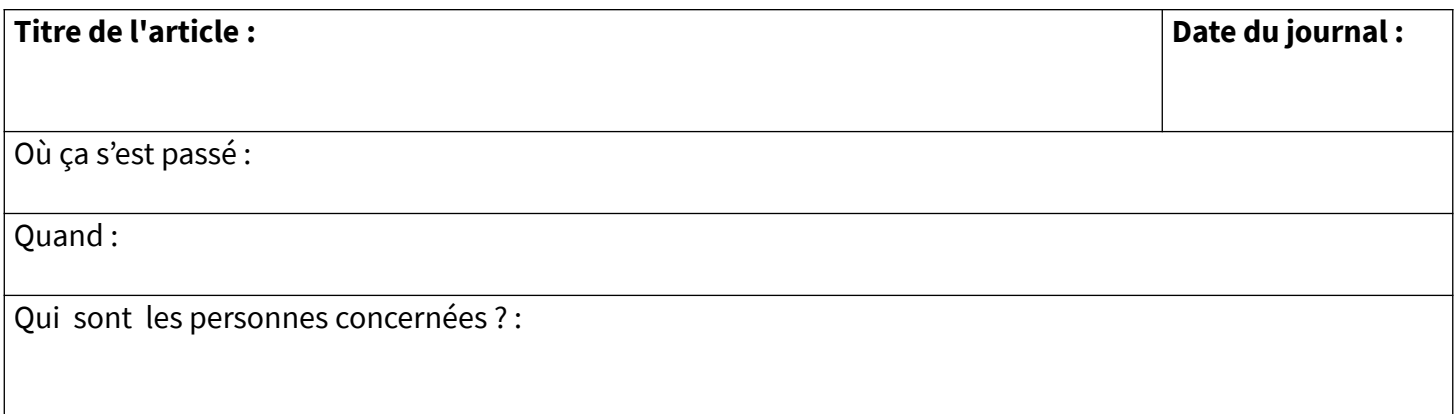

#### **LES RUBRIQUES**

#### **Trouve ces quatre rubriques et résume une actualité en deux mots-clés (ex :** incendie Rennes)

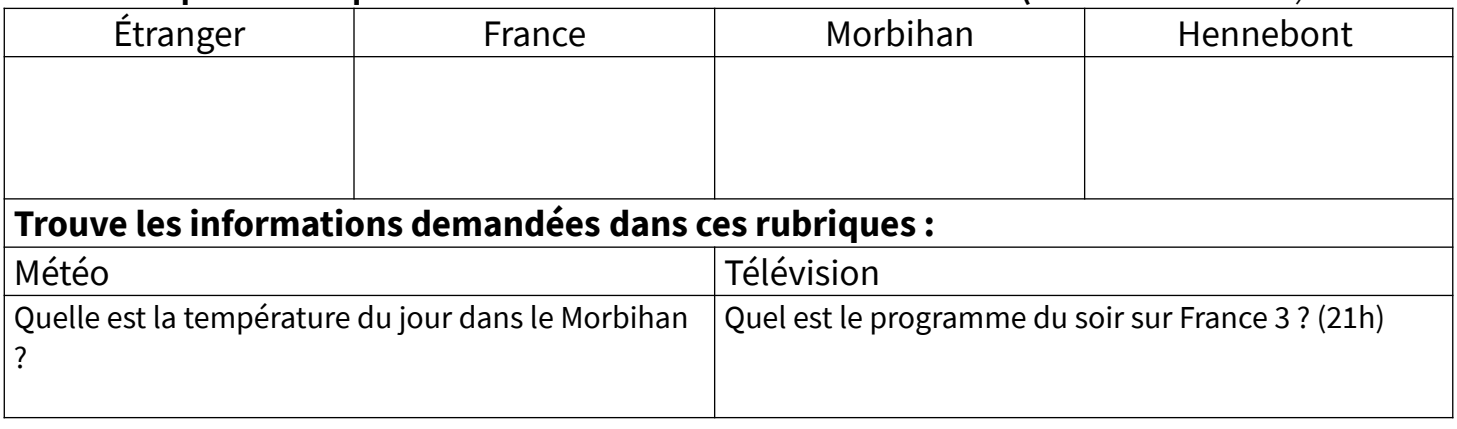

#### **Va sur le site Ouest-France.fr**

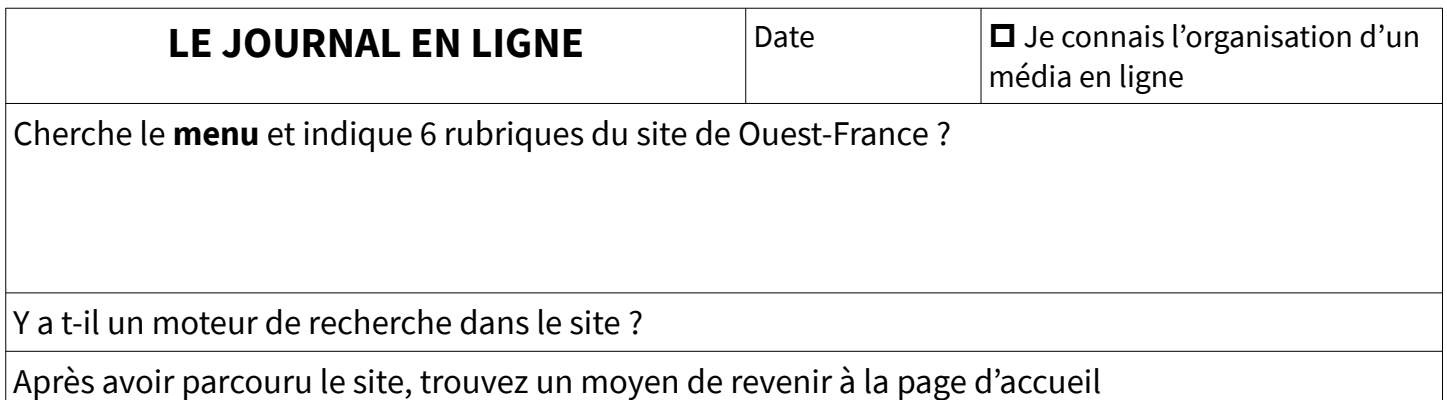

#### **JE FAIS LA UNE A VOUS DE FAIRE VOTRE JOURNAL**

### **LES OUTILS DE RECHERCHE**

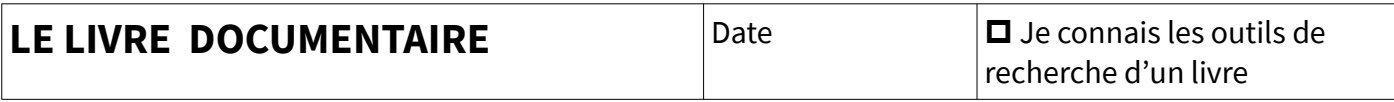

**SOMMAIRE ( = TABLE DES MATIÈRES)** : la liste de tous les chapitres du livre **INDEX** : liste alphabétique indiquant les pages des sujets abordés (mots-clés) **GLOSSAIRE** ou **LEXIQUE** : une liste de définitions

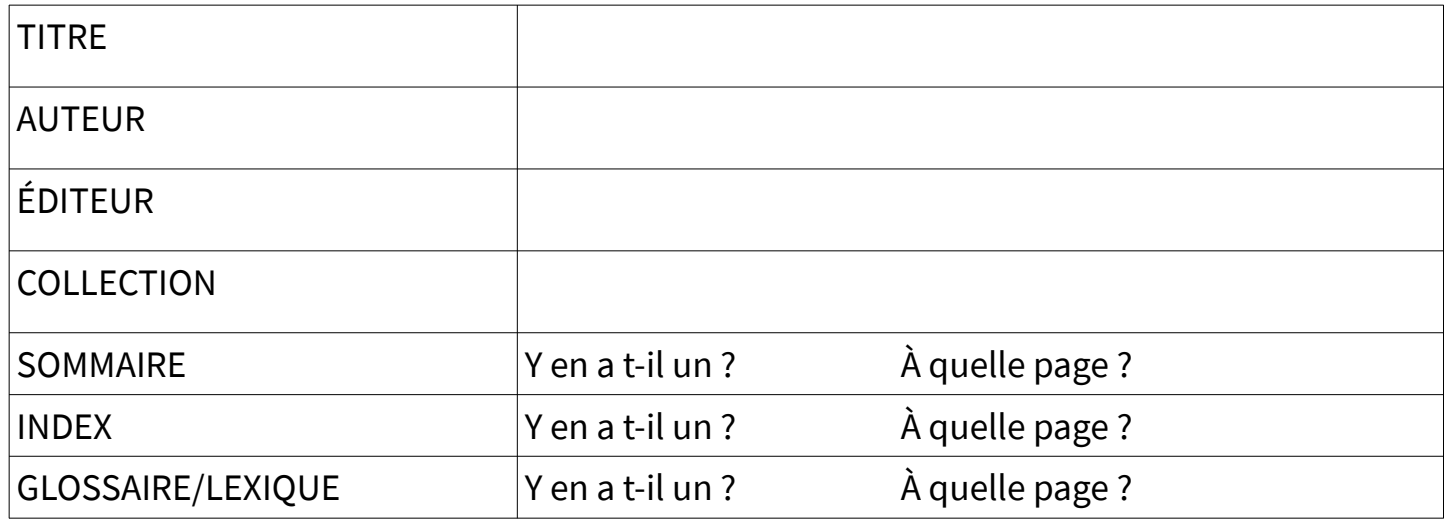

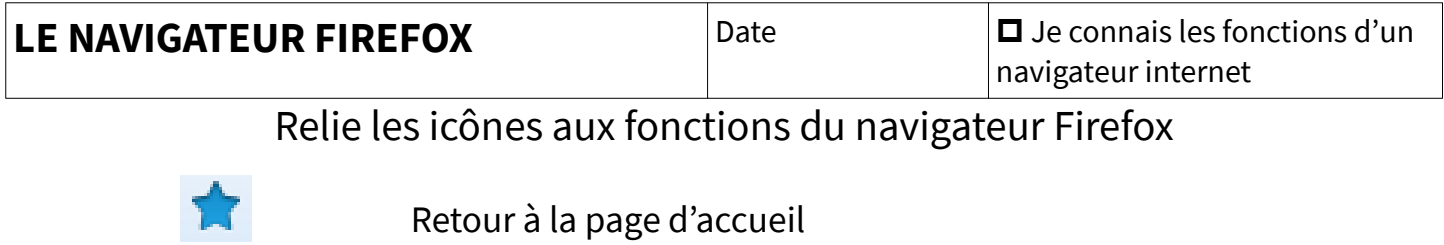

- Afficher les téléchargements
- Marques-pages (favoris)
	- Menu

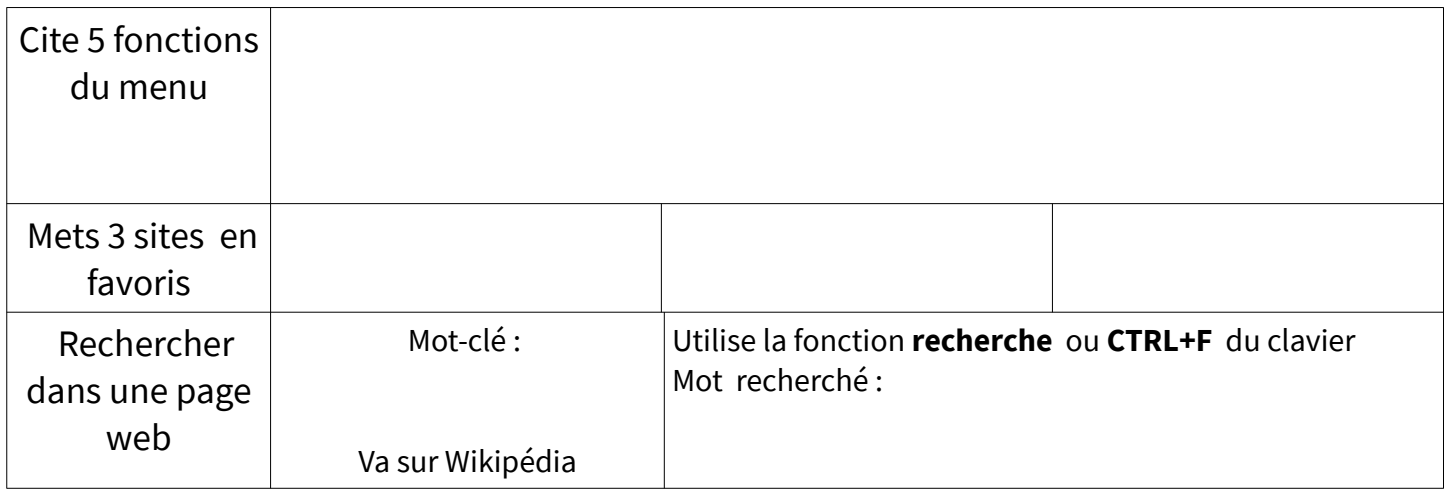

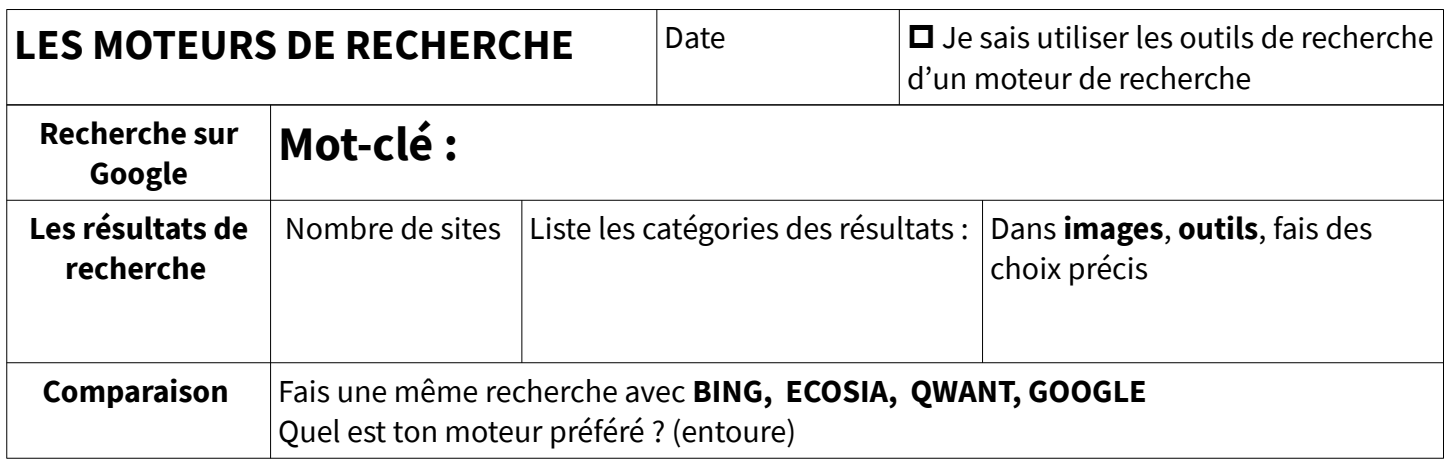

## **CYBERHARCÈLEMENT Ni acteur ni victime**

### **ATELIER**

# **RÈGLES DE PRUDENCE SUR INTERNET**